## **Nachricht an den Kostenträger senden | Arbeitsablauf, Abrechnung KT**

Schritt für Schritt

Sie möchten nachträglich dem Kostenträger, zu einer bereits gestellten elektronischen Anfrage, eine Nachricht zukommen lassen.

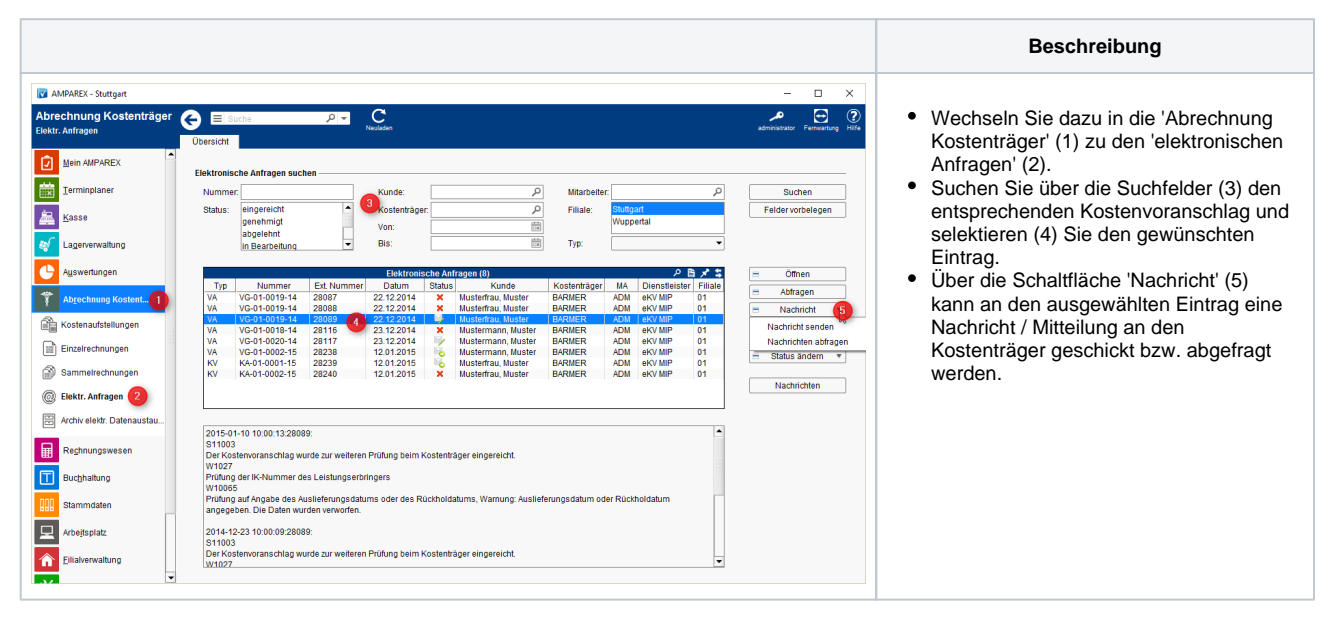